фио: Худин Александр Николаевич</u><br>Полушает: Devrog **СДЕрАЛЬН**ое государственное бюд <mark>жетное образовательное учреждение</mark> **высшего образования** Уникальный программный ключ: **«Курский государственный университет»** Документ подписан простой электронной подписью Информация о владельце: Должность: Ректор Дата подписания: 01.12.2022 10:46:30 08303ad8de1c60b987361de7085acb509ac3da143f415362ffaf0ee37e73fa19

# **Комплексная программа производственной практики**

Направление подготовки: 10.03.01 Информационная безопасность Профиль подготовки: Безопасность компьютерных систем Квалификация: бакалавр Форма обучения: очная

Факультет физики, математики и информатики

Курск 2018

# *Раздел «Производственная практика (эксплуатационная)»*

## *1. Вид, тип, способ и форма проведения практики*

*Вид практики:* производственная практика *Тип практики:* эксплуатационная практика *Способ проведения:* стационарная *Форма проведения:* дискретно

## *2. Перечень планируемых результатов обучения при прохождении практики, соотнесенных с планируемыми результатами освоения образовательной программы*

#### **ОК-8 Способность к самоорганизации и самообразованию Этап формирования компетенции**: Умение применять меры самоорганизации и самообразованию.

**Знать:** 

основы самоорганизации и самообразовании

## **Уметь:**

самостоятельно добывать информацию

## **Владеть:**

навыками самоорганизации и самообразования.

## **ОПК-3: Способностью применять положения электротехники, электроники и схемотехники для решения профессиональных задач Знать:**

Правила безопасности при работе с электро- и радиотехническими устройствами положения электротехники, электроники и схемотехники основные свойства электрических цепей с использованием их математических моделей

# **Уметь**:

Выявлять неисправности приборов на уровне блоков применять правила безопасности при работе с электро- и радиотехническими устройствами применять основные свойства электрических цепей с использованием их математических моделей

## **Владеть:**

Навыками описания свойства электрических цепей с использованием их математических моделей. навыками применения правил безопасности при работе с электро и радиотехническими устройствами методами применения основных свойств электрических цепей с использованием их математических моделей

# **ПК-2: Способностью применять программные средства системного, прикладного и специального назначения, инструментальные средства,**

## **языки и системы программирования для решения профессиональных задач**

## **Знать:**

Принципы, базовые концепции технологий программирования основные этапы и принципы создания программного продукта, различие между спецификацией и реализацией, конфиденциальность информации, повторное использование информационно-логическую, функциональную и объектноориентированную модели информационной системы

#### **Уметь**:

Ставить задачу и разрабатывать алгоритм ее решения, использовать прикладные системы программирования, разрабатывать основные программные документы работать с современными системами программирования, включая объектно-ориентированные информационнологическую, функциональную и объектно-ориентированную модели информационной системы

## **Владеть:**

Методами и средствами разработки и оформления технической документации Навыками проектирования и разработки различных видов программного обеспечения на основе объектноориентированного подхода.

## **ПК-3: Способностью администрировать подсистемы информационной безопасности объекта защиты**

**Этап формирования компетенции**: Умение администрировать подсистемы информационной безопасности объекта защиты.

#### **Знать:**

Подсистемы информационной безопасности в сетях и системах передачи; основные нормативные правовые акты в области информационной безопасности и защиты информации; знать перспективные современные методы и способы эксплуатации и администрирования телекоммуникационных систем; методику проведения настройки, наладки телекоммуникационного оборудования, используемого в сетях доступа; механизм функционирования основных подсистем администрирования объектов защиты на уровне администратора безопасности; хорошо знать методы программной реализации алгоритмов решения типовых задач обеспечения информационной безопасности.

## **Уметь:**

Администрировать подсистемы информационной безопасности в телекоммуникационных сетях и системах; принимать меры противодействия нарушениям информационной безопасности; хорошо уметь применять современные методы эксплуатации и администрирования телекоммуникационных систем; производить настройки, наладки телекоммуникационного оборудования, используемого в сетях доступа; администрировать современные программные средства на объектах защиты на уровне администратора безопасности; уметь программно реализовывать алгоритмы решения типовых задач обеспечения информационной безопасности.

## **Владеть:**

Навыками администрирования подсистемы информационной безопасности в сетях и системах передачи информации;

Навыками безопасного использования технических средств в профессиональной деятельности; хорошо владеть навыками эксплуатации и администрирования телекоммуникационных систем;

навыками настройки, наладки телекоммуникационного оборудования, используемого в сетях доступа;

Навыками работы администратора программных средств, разработанными для обеспечения ИБ на конкретных объектах защиты на уровне администратора безопасности;

Стандартными языками программирования, навыками использования известных программных средств специального назначения для решения задач в сфере будущей профессиональной деятельности*.*

## **ПСК-1.3: Способностью выполнять работу по самостоятельному построению алгоритмов, проведению их анализа и реализации в современных программных комплексах.**

## **Знать:**

Базовые структурные и объектно-ориентированные модели систем базовые формальные модели данных архитектуру приложений Информационных технологий.

## **Уметь:**

Разрабатывать и реализовать ИТ использовать основные модели информационных технологий и способы их применения для решения задач в предметных областях самостоятельно построить алгоритм и выполнить его анализ.

## **Владеть:**

Навыками использования языков программирования C++, C#. Навыками использования прикладного программного обеспечения Visual Studio. Навыками использования языков процедурного и объектно ориентированного программирования, навыками разработки и отладки программ не менее, чем на одном из алгоритмических процедурных языков программирования высокого уровня.

## *3. Место практики в структуре образовательной программы*

Эксплуатационная практика по получению профессиональных умений и опыта профессиональной деятельности является разделом производственной практики и относится к вариативной части образовательной программы.

### *4. Объем практики в зачетных единицах и ее продолжительности в неделях либо в академических или астрономических часах*

*Объем в зачетных единицах***: 6.** *Семестр***: 6**. Продолжительность (в неделях / в академических часах):**4 / 216.** в т.ч. аудиторная работа – 4 часа

#### *5. Содержание практики*

#### **Организационный этап**

На первой неделе в первый день практики в университете проводится установочная конференция, цель которой познакомить студентов с содержанием и основными задачами практики, дать им рекомендации по самостоятельной работе на предприятии, ознакомить со штатным составом предприятия или учреждения, курирующим учебную и воспитательную работу, дать подробную информацию по оформлению результатов практики. На первой неделе практиканты

- своевременно должны прибыть на место практики с предъявлением направления;

- соблюдать внутренний распорядок, соответствующий действующим нормам трудового законодательства;

- выполнять требования охраны труда и режима рабочего дня, действующие в данной организации (учреждении);

- подчиняться действующим на предприятии/или в организации, учреждении правилам;

- нести ответственность за выполняемую работу и ее результаты;

- полностью выполнять виды работ, предусмотренные заданиями по практике;

- ежедневно заполнять дневник практики;

#### **Основной этап**

На второй неделе практиканты должны подготавливать к работе, настраивать и обслуживать периферийные устройства персонального компьютера и компьютерную оргтехнику. Осуществляют ввод и обмен данными между персональным компьютером и периферийными устройствами и ресурсами локальных компьютерных сетей. Производят порученную руководителем практики деятельность и иные действия которые подробно анализируются. Практиканты осуществляют знакомство с основными приемами и методами организации работы в команде при реализации профессиональных проектов, осуществлять навигацию по ресурсам, поиск, ввод и передачу данных с соблюдением мер информационной безопасности. Обеспечивать меры по информационной безопасности. Под руководством методистов студенты разрабатывают, проводят и применяют специализированные средства для борьбы с вирусами, несанкционированными рассылками электронной почты, вредоносными программами.

На второй неделе обучающиеся выполняют запись на электронный носитель своей презентации о прохождении практики. В конце недели руководителю сдается выполненное задание .

Начиная со второй недели и до конца недели одновременно с вышеуказанной деятельностью организуется индивидуальная работа в виде осуществлении и знакомства с нормативно-правовой документацией предприятия по обеспечению информационной безопасности, а так же. проводить анализ информационных систем организации с целью определения информационно-технологических ресурсов, подлежащих защите.

За время практики по согласованию с курирующими руководителями учебного заведения практиканты осуществляют работы по реализации частных политик информационной безопасности автоматизированных систем, безопасную настройку сетевых протоколов серверов и рабочих станций и должны выполнять работы по эксплуатации и обслуживанию сетевого оборудования, кроме того обеспечивать работу системы регистрации и авторизации пользователей сети

Все указанные виды деятельности практикант записывает в дневник с кратким анализом своего участия.

Еженедельно под руководство кафедрального руководителя с участием заведующего кафедрой проводится круглый стол с обсуждением результатов практики за прошедшую неделю, организуются тренинги по моделированию ситуаций.

#### **Отчетно-аналитический этап**

К концу второй недели практиканты выбирают методическую тему выступления, с которым они будут выступать на этапе защиты практики. Тема выступления согласуется с руководителем практики от КГУ.

На (заключительной) неделе студенты оформляют отчетную документацию по педпрактике и под руководством руководителя практики от профильной организации и участвуют в подведении итогов практики.

После проверки руководителями практики от КГУ отчетной документации в университете организуется выступление обучающихся по выбранным методическим темам, разбор видеофрагментов уроков, анализируются типичные ошибки при написании конспектов и разработке внеклассных мероприятий, написании психологической характеристики личности ученика, даются рекомендации по их исправлению.

Завершает практику заключительная конференция с участием руководителей практики, учителей, руководителей практики от учебных заведений. На конференции подводятся итоги практики, заслушиваются и анализируются мнения работников предприятий и учреждений, пожелания студентов по улучшению организации практики, обосновываются и объявляются итоговые оценки.

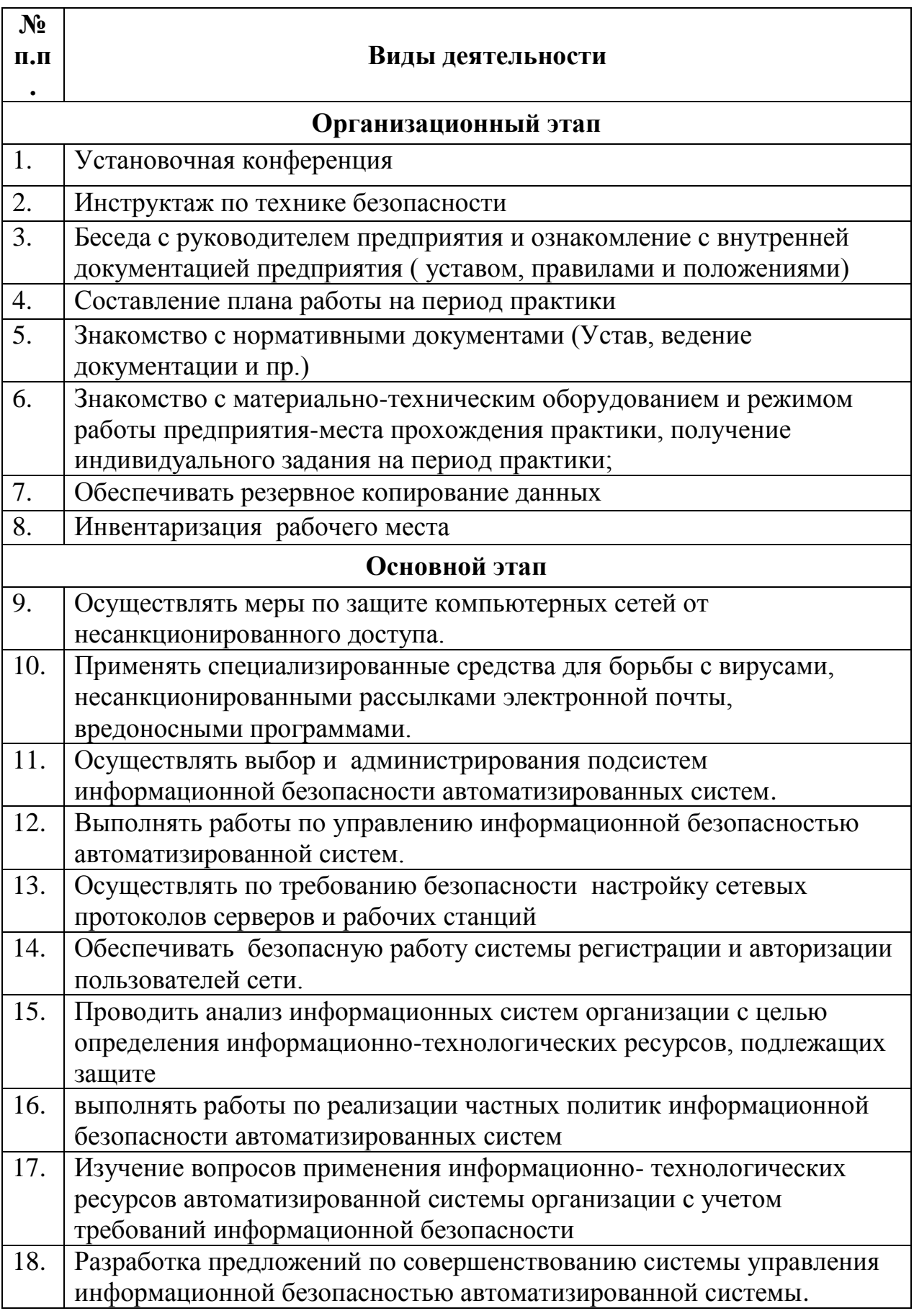

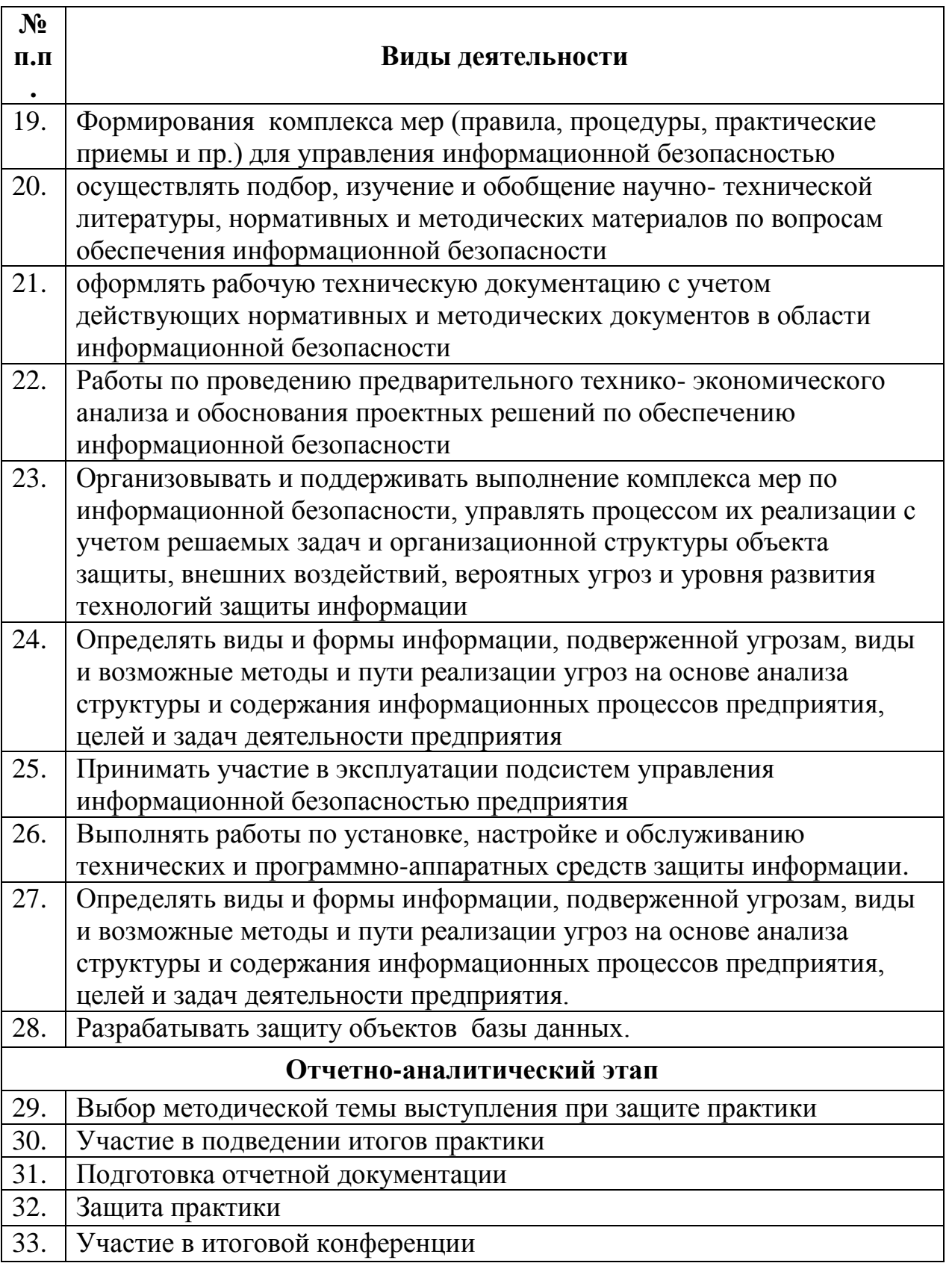

# *6. Формы отчетности по практике*

- 1) Индивидуальный план-отчет по практике
- 2) Отчет по практике с приложением материалов, установленных кафедрой информационной безопасности и утвержденных протоколом заседания

кафедры.

3) Отзыв руководителя практики от профильной организации

После проверки руководителем практики от КГУ отчет по практике с приложением материалов размещается и хранится в электронном портфолио обучающегося.

## *7. Оценочные материалы для проведения промежуточной аттестации обучающихся по практике*

Оценочные материалы для проведения промежуточной аттестации обучающихся по практике утвержден протоколом заседания кафедры информационной безопасности и является приложением к программе производственной практики

# *8. Перечень учебной литературы и ресурсов сети "Интернет", необходимых для проведения практики*

# *Основная литература:*

1. Ивашко А. Г. Подготовка курсовых и дипломных работ: учебное пособие/ А. Г. Ивашко. - Тюмень: Изд-во ТюмГУ, 2010

2. Загинайлов, Ю.Н. Теория информационной безопасности и методология защиты информации: учебное пособие / Ю.Н. Загинайлов. - М. ; Берлин : Директ-Медиа, 2015. - 253 с.: - ISBN 978-5-4475-3946-7; [Электронный ресурс]. - URL: //biblioclub.ru/index.php?page=book&id=276557 (29.01.2017).

3. Технологии защиты информации в компьютерных сетях / Н.А. Руденков, А.В. Пролетарский, Е.В. Смирнова, А.М. Суровов. - 2-е изд., испр. - М.: Национальный Открытый Университет «ИНТУИТ», 2016. - 369 с.; [Электронный ресурс]. - URL: //biblioclub.ru/index.php?page=book&id=428820 (29.01.2017).

4. Креопалов, В. В. Технические средства и методы защиты информации. Учебн [Электронный ресурс]: практическое пособие / В. В. Креопалов. - М.: Евразийский открытый институт, 2011. - 278 с. - 978-5-374-00507-3. Режим доступа: http://biblioclub.ru/index.php?page=book&id=90753 (29.01.2020).

.5. Аверченков, В. И. Аудит информационной безопасности: учебное пособие для вузов [Электронный ресурс] / В. И. Аверченков. - М.: Флинта, 2011. - 269 с. - 978-5-9765-1256-. Режим доступа: http://biblioclub.ru/index.php?page= book&id=93245 (29.01.2017).

3. Пятибратов, А. П. Вычислительные системы, сети и телекоммуникации [Электронный ресурс] : учебник / А. П. Пятибратов, Л. П. Гудыно, А. А.

Кириченко. - М.: Финансы и статистика, 2013. - 736 с. - 978-5-279-03285-3. Режим доступа: http://biblioclub.ru/index.php?page=book&id=220195

4. Иванова, Н. Ю. Системное и прикладное программное обеспечение [Электронный ресурс] : учебное пособие / Н. Ю. Иванова, В. Г. Маняхина. - М.: Прометей, 2011. - 202 с. - 978-5-4263-0078-1. Режим доступа: http://biblioclub.ru/index.php?page=book&id=105792

5. Гринберг, А. С. Информационные технологии управления [Электронный ресурс] : учебное пособие / А. С. Гринберг, Н. Н. Горбачев, А. С. Бондаренко. - М.: Юнити-Дана, 2012. - 479 с. - 5-238-00725-6. Режим доступа: http://biblioclub.ru/index.php?page=book&id=119135

6. Разработка системы технической защиты информации [Электронный ресурс]: учебное пособие / В. И. Аверченков, М. Ю. Рытов, А. В. Кувыклин, Т. Р. Гайнулин. - М.: Флинта, 2011. - 187 с. - 978-5-9765-1276-4. Режим доступа: http://biblioclub.ru/index.php?page=book&id=93349

# **Перечень программного обеспечения Перечень информационных справочных систем**

- 1. Каталог библиотеки КГУ. Режим доступа: http://195.93.165.10:2280
- 2. Электронная библиотека.- Режим доступа: http://elibrary.ru
- 3. Университетская информационная система «Россия» http://uisrussia.msu.ru
- 4. Электронная библиотечная система «КнигаФонд» − http://www.knigafund.ru/
- 5. Электронная библиотечная система издательства «Лань» − http://e.lanbook.com/
- 6. Электронная библиотечная система «IPRbooks» − <http://www.iprbookshop.ru/>

# **Программное обеспечение и Интернет-ресурсы**

- 1. [http://katalog.iot.ru](http://katalog.iot.ru/) (каталог образовательных ресурсов сети Интернет)
- 2. [http://school-collection.edu.ru](http://school-collection.edu.ru/) (единая Коллекция цифровых образовательных ресурсов)
- 3. [http://www.alleng.ru](http://www.alleng.ru/) (сборник разнообразных электронных ресурсов: учебники, методические пособия и пр.)
- 4. [http://window.edu.ru](http://window.edu.ru/) (единое окно доступа к образовательным ресурсам)
- 5. <http://sch1106.mosuzedu.ru/edresurs.html> (сборник ссылок на различные образовательные ресурсы сети интернет)
- 6. [http://geometry2006.narod.ru](http://geometry2006.narod.ru/) (сайт, представляющий учебно-методический Смирнов В.А., Смирнова И.М.)
- 7. <http://www.math.ru/teacher>
- 8. [http://195.93.165.10:2280](http://195.93.165.10:2280/) Электронный каталог библиотеки КГУ.

9. http://elibrary.ru – Научная электронная библиотека.

- 10[.http://uisrussia.msu.ru](http://uisrussia.msu.ru/) Университетская информационная система «Россия».
- *8. Перечень информационных технологий, используемых при проведении практики, включая перечень программного обеспечения и информационных справочных систем (при необходимости*
- 1. Зоркий глаз (Свободное программное обеспечение FreeWare) PDF Creator (Свободное программное обеспечение AGPL) Easy File Locker (Свободное программное обеспечение FreeWare) Recuva Portable (Условно-бесплатное программное обеспечение) USB Flash Security (Условно-бесплатное программное обеспечение)
- 2. Microsoft Windows 7 (Open Li-cense: 47818817) Microsoft Office 2007 (OpenLi-cense: 43136274) Acrobat Reader (Бесплатное программное обеспечение ) Google Chrome (Свободная ли-цензия BSD) 7-Zip (Свободная лицензия GNU LGPL)

## *Материально-техническая база, необходимая для проведения практики*

Практика для обучающихся с ограниченными возможностями здоровья и инвалидов проводится с учетом особенностей их психофизического развития, индивидуальных возможностей и состояния здоровья.

Компьютерная аудитория (Р33/ЛК-198)

Моноблок Lenovo C560 23"(1920х1080)i5-4460T(1.9-2.7Ггц 6М)intel Core TM Quad-core интегрированная 6G DDR3(4GB+2)HDD 1TB 7200rnp DVD-RW 720 p черная проводная (USB) черная оптическая (USB)Win7Pro/office 2013 Standart –  $9 \text{ u}$ .

Коммутатор 1U 19 RM D-Link DES-3026 24порта 100Мбит/сек – 1 шт.

Лабораторный комплекс «Беспроводные сети ЭВМ» БКС-1

Малогабаритный камуфлированный блокиратор работы сотовых телефонов и закладных устройств – 1 шт.

Селективный обнаружитель цифровых радиоустройств ST062 – 1 шт.

Устройство защиты объектов информатизации от утечки информации за счет ПЭМИН «Блокада» – 1 шт.

Нелинейный локатор «Буклет-2» – 1 шт.

Устройство МП—1А – 1 шт.

Электронно-оптическое устройство для обнаружения любых типов оптических устройств «Гранат» – 1 шт.

Программно-аппаратный комплекс «Соболь» – 1 шт.

ИМФ-3 имитатор многофункциональный – 1 шт.</p>

Стенд учебный лабораторный комплекс SDX-0,9 – 3 шт.

Стенд учебный лабораторный комплекс SDК-6,1 – 4 шт.

Стенд учебный лабораторный комплекс SDК-7 – 4 шт.

Стенд учебный лабораторный комплекс SDК-1.1 – 6 шт.

Стенд учебный лабораторный комплекс SDК-5.0 – 7 шт.

Устройство «Смарт» (на базе СКМ-21) (Комплекс оценки эффективности защиты речевой информации от утечки по акустическому, виброакустическому и акустоэлектрическому каналам) – 1 шт.

Система активной защиты речевой акустической информации SEL-157 "Шагрень" – 1 шт.

Программно-аппаратные средства защиты информации от НСД (Электронные идентификаторы Рутокен) – 1 шт.

Монитор ЖК-панель 17 Acep – 1 шт.

Жалюзи вертикальные тканевые – 2 шт.

Стенд информационный 1,4м\*0,9м – 9 шт.

Парта – 6 шт.

Стол комп. – 12 шт.

Стул – 26 шт.

Доска на колесах – 1 шт.

Программное обеспечение:

7-Zip(лицензия GNU LGPL); Android Studio(Apache License 2.0); Apache OpenOffice (Apache License); Blender.org (лицензия GNU GPL); BOUML(лицензия GNU GPL); Code Blocks(лицензия GNU GPL); Denwer (бесплатное программное обеспечение); Far Manager (лицензия BSD) ; Free Basic(лицензия GNU GPL); Free Pascal(лицензия GNU GPL 2); Geany(лицензия GNU GPL); GIMP (лицензия GNU GPL 3); GlassFish (лицензия CDDL); GNS3 (лицензия GNU GPL 3); Inkscape(лицензия GNU GPL 2); IntelliJ IDEA (Apache License 2.0); Java(лицензия GNU GPL); Joomla! (лицензия GNU GPL 2+); Lazarus (лицензия GPL/LGPL); MinGW C++ (лицензия GNU GPL); MSOffice Prof Plus 2007 (лицензия 43219389); MySQL

MySQL Community Edition (лицензия GNU GPL 2); Notepad++ Home (лицензия GNU GPL); Pascal ABC (лицензия GNU LGPL 3); PDFCreator (лицензия GNU GPL); PyCharm (Apache License 2.0); Python (лицензия GNU GPL); QtCreator (лицензия GNU GPL); RStudio (лицензия GNU AGPL); Scratch (модифицированная лицензия BSD); Snort(лицензия GNU GPL); Sublime Text(бесплатная проприетарная лицензия); SWI-Prolog (модифицированная лицензия BSD); Win7Prof (лицензия 47818817); Wing Python IDE (бесплатная проприетарная лицензия); Инфо Комплекс Плюс-Консультант Плюс (договор 7-зц от 14 февраля 2017); Смарт ПО, СКМ 21 (договор 10-ЭЗЦ от 13 марта 2018); сопровождение с 15.12.2010 по 31.12.2012 (лицензия 47818817); сопровождение с 18.12.2007 по 31.12.2009 (лицензия 43219389)

Компьютерная аудитория (Р33/ЛК-203)

Apple iMac 21.5 Quad-Core i5 2.5 GHz/4GB/500GB/Radeon HD 6750M512MB/ Appele Mac OS X Lion (iChat-iTunes-QuickTime X) Apple iLife 11 (iPhoto-Movie-GarageBand-iWeb-iDVD)(с/бл. встроен в монитор) - 14 шт.

Коммутатор 1U 19 RM D-Link DES-3026 24порта 100Мбит/сек – 1 шт.

Парта – 8 шт.

Стол комп. – 18 шт.

Стул – 35 шт.

Доска на колесах – 1 шт.

Сейф – 1 шт.

Жалюзи вертикальные тканевые – 3 шт.

Программное обеспечение:

7-Zip (лицензия GNU LGPL); Android Studio (Apache License 2.0); Apache HTTP-сервер (Apache License 2.0); Apache OpenOffice (Apache License); Blender.org (лицензия GNU GPL); Boot Camp (бесплатная проприетарная лицензия); BOUML (лицензия GNU GPL); Code Blocks (лицензия GNU GPL); Denwer (бесплатное программное обеспечение); Far Manager (лицензия BSD); Free Basic(лицензия GNU GPL); Free Pascal(лицензия GNU GPL 2); Geany (лицензия GNU GPL); GIMP (лицензия GNU GPL 3); GlassFish (лицензия CDDL); Inkscape (лицензия GNU GPL 2); IntelliJ IDEA (Apache License 2.0); Java (лицензия GNU GPL); Joomla! (лицензия GNU GPL 2+); Lazarus (лицензия GPL/LGPL); MinGW C++ (лицензия GNU GPL); Modx (лицензия GNU GPL 2); MSOffice Prof Plus 2007 (лицензия 43219389); MySQL \_\_ MySQL Community Edition (лицензия GNU GPL 2); Notepad++ Home (лицензия GNU GPL); Oracle VM VirtualBox (лицензия GNU GPL); Packet Tracer (бесплатное программное обеспечение); Pascal ABC (Лицензия GNU LGPL); PyCharm (Apache License 2.0); Python (лицензия GNU GPL); QtCreator (лицензия GNU GPL); RStudio (GNU Affero General Public License v3); Scratch (модифицированная лицензия BSD); Scratch 2 Offline Editor (Creative Commons Attribution-ShareAlike 2.0 license); Sublime Text (бесплатная проприетарная лицензия); SWI-Prolog (модифицированная лицензия BSD); Visual Studio Community (лицензия freemium);WIN Xp Prof,Windows Vista (лицензия 47818817); Win7Prof (лицензия 47818817); Wing Python IDE (бесплатная проприетарная лицензия); Инфо Комплекс Плюс-Консультант Плюс (договор 7-зц от 14 февраля 2017 г.); сопровождение с 15.12.2010 по 31.12.2012 (лицензия 47818817); сопровождение с 18.12.2007 по 31.12.2009 (лицензия 43219389).

## *II. Раздел «***Проектно-технологическая практика**»

## *1. Вид, тип, способ и форма проведения практики*

*Вид практики:* производственная практика *Тип практики:* проектно-технологическая практика *Способ проведения:* стационарная *Форма проведения:* дискретно

## *2. Перечень планируемых результатов обучения при прохождении практики, соотнесенных с планируемыми результатами освоения образовательной программы*

## **ОК-6: Способностью работать в коллективе, толерантно воспринимая социальные , культурные и иные различия**

**Знать**: основные навыки, необходимые работникам для реализации аспектов своей профессиональной деятельности основные задачи и методы управления малым коллективом основные задачи своей деятельности в системах компьютерной безопасности с учетом взаимосвязей с другими областями деятельности и системами;

**Уметь:** выделить значимые аспекты профессиональной деятельности и донести до работников как организации, так и ее партнеров; использовать основные методы и приемы управления малым коллективом для решения задач обеспечения качества; корректно формулировать задачи профессиональной деятельности, определять их взаимосвязи, строить модели систем задач.

**Владеть:** способностью консультировать и прививать навыки работникам по аспектам своей профессиональной деятельности основными навыками управления малым коллективом для эффективного решения задач качества навыками анализа и диагностики причин появления проблем в рамках корректно поставленных задач в системах менеджмента качества.

## **ПК-1: Способностью выполнять работы по установке, настройке и обслуживанию программных, программно аппаратных (в том числе криптографических) и технических средств защиты информации**.

**Знать:** основы теории криптографических алгоритмов и теории криптоанализа; существующие типы алгоритмов криптопреобразования, области их применения, достоинства и недостатки; основы компьютерной обработки данных, принципы структурной организации вычислительных систем и компьютерных сетей;

**Уметь:** применять современные методы криптозащиты при исследовании и проектировании реализовать прикладные задачи защиты информации на базе языков программирования и пакетов прикладных программ криптозащиты выявлять угрозы и технические каналы утечки информации.

**Владеть**: навыками разработки алгоритмов шифрования и расшифрования навыками построения криптосистем и оценки их эффективности навыками выбора технических средств, обеспечения их аппаратной совместимости и конфигурации.

## **ПК-2: Способностью применять программные средства системного, прикладного и специального назначения, инструментальные средства, языки и системы программирования для решения профессиональных задач.**

**Знать:** базовый понятийный аппарат в области информационной безопасности основные методы криптографической защиты информации принципы, базовые концепции технологий программирования.

**Уметь:** разрабатывать информационно-логическую, функциональную и объектно-ориентированную модели информационной системы самостоятельно построить алгоритм и выполнить его анализ разрабатывать информационно-логическую, функциональную и объектно-ориентированную модели информационной системы.

**Владеть:** уверенно применять среду разработки Microsoft Visual Studio составлять алгоритмы процедур и функций Навыки по разработки информационно-логической, функциональной и объектно-ориентированную модели информационной системы.

## **ПК-5: Способностью администрировать подсистемы информационной безопасности объекта защиты.**

**Знать:** виды, источники и носители защищаемой информации, основные угрозы безопасности информации порядок администрирования подсистемы информационной безопасности объекта защиты основные проблемы при администрировании подсистемы информационной безопасности объекта защиты.

**Уметь:** применять виды и источники защищаемой информации, основные угрозы безопасности информации использовать порядок администрирования подсистемы информационной безопасности объекта защиты самостоятельно определять проблемы при администрировании подсистемы информационной безопасности объекта защиты

**Владеть:** методами и средствами обеспечения информационной безопасности методами использования порядка администрирования подсистемы информационной безопасности объекта защиты методом определения проблемы при администрировании подсистемы информационной безопасности объекта защиты

## **ПК-6: Способностью принимать участие в организации и проведении контрольных проверок работоспособности и эффективности применяемых программных, программно-аппаратных и технических средств защиты информации.**

**Знать**: классификацию вычислительных машин и основные характеристики различных классов ЭВМ и их архитектуру архитектуру и возможности микропроцессорных комплектов, принципы построения и работы ЭВМ и их основных узлов. основные типы моделей управления доступом.

**Уметь**: конфигурировать технические средства, обеспечивать их аппаратную совместимость выбирать и использовать типовые технические средства информатизации грамотно применять методы криптографической защиты.

**Владеть:** навыками применения полученных знаний к различным предметным областям, навыками выбора технических средств, обеспечения их аппаратной совместимости и конфигурации навыками программирования прикладных задач

## *3. Место практики в структуре образовательной программы*

Проектно-технологическая практика (Б2.П.2) является разделом производственной практики, направлена на приобретение студентами практических навыков и компетенций в сфере профессиональной деятельности, закрепление, углубление и систематизация полученных в университете теоретических знаний, подбор необходимой информации для выполнения научно-исследовательской и выпускной квалификационной работы.

В зависимости от видов деятельности, этапа и места прохождения практики целями практики могут быть:

- получение навыков научно-исследовательской деятельности;

- решение научных задач;

- приобретение опыта применения вероятностно-статистических моделей, методов системного анализа и исследования операций для решения и анализа научно-исследовательских, управленческих

технических задач в условиях конкретных производств и организаций;

- приобретение навыков практической работы по профилю подготовки на конкретном рабочем месте в качестве исполнителя;

применение в написании выпускной квалификационной (бакалаврской) работы навыков, полученных в ходе прохождения практики области программирования и администрирования информационных систем и относится к вариативной части образовательной программы.

### *4. Объем практики в зачетных единицах и ее продолжительности в неделях либо в академических или астрономических часах*

*Объем в зачетных единицах***: 3** *Семестр***: 4** Продолжительность (в неделях / в академических часах): 2 / 108 в т.ч. аудиторная работа – 4 часа

#### *5. Содержание практики*

#### **Организационный этап**

На первой неделе в первый день практики в университете проводится установочная конференция, цель которой - познакомить студентов с содержанием и основными задачами практики, дать им рекомендации по самостоятельной работе на предприятии ; ознакомить со штатным составом предприятия или учреждения, курирующим учебную и воспитательную работу, дать подробную информацию по оформлению результатов практики. На первой неделе практиканты своевременно должны:

- прибыть на место практики с предъявлением направления;

- соблюдать внутренний распорядок, соответствующий действующим нормам трудового законодательства;

- выполнять требования охраны труда и режима рабочего дня, действующие в данной организации (учреждении);

- подчиняться действующим на предприятии/или в организации, учреждении правилам;

- нести ответственность за выполняемую работу и ее результаты;

- полностью выполнять виды работ, предусмотренные заданиями по практике;

- ежедневно заполнять дневник практики.

#### **Основной этап**

На второй неделе практиканты должны подготавливать к работе, настраивать и обслуживать периферийные устройства персонального компьютера и компьютерную оргтехнику. Знакомятся с основами защиты сведений составляющих государственную тайну. Осуществляют использование оборудования по защите информации и контролю

защищенности объектов информатизации. Производят порученную руководителем практики деятельность и иные действия которые подробно анализируются. Осуществляют использование средств защиты от несанкционированного доступа, производят использование средств по обеспечению режима секретности на предприятии. Кроме того, должны обеспечивать меры по информационной безопасности.

На второй неделе обучающиеся выполняют запись на электронный носитель своей презентации о прохождении практики. В конце недели руководителю сдается выполненное задание .

Начиная со второй недели и до конца недели одновременно с вышеуказанной деятельностью организуется индивидуальная работа в виде осуществлении и использования основного материально-технического оснащения предприятия с целью обеспечения информационной безопасности

За время практики по согласованию с курирующими руководителями практиканты осуществляют знакомство с основными приемами и методами работы с имеющимся на предприятии оборудованием для специалистов по информационной безопасности.

Все указанные виды деятельности практикант записывает в дневник с кратким анализом своего участия.

Еженедельно под руководство кафедрального руководителя с участием заведующего кафедрой проводится круглый стол с обсуждением результатов практики за прошедшую неделю, организуются тренинги по моделированию ситуаций.

## **Отчетно-аналитический этап**

К концу второй недели практиканты выбирают методическую тему выступления, с которым они будут выступать на этапе защиты практики. Тема выступления согласуется с руководителем практики от КГУ.

На заключительной неделе студенты оформляют отчетную документацию по педпрактике и под руководством руководителя практики от профильной организации и участвуют в подведении итогов практики.

После проверки руководителями практики от КГУ отчетной документации в университете организуется выступление обучающихся по выбранным темам, анализируются типичные ошибки при написании отчетов. Завершает практику заключительная конференция с участием руководителей практики, учителей, руководителей практики от учебных заведений. На конференции подводятся итоги практики, заслушиваются и анализируются мнения работников предприятий и учреждений, пожелания студентов по улучшению организации практики, обосновываются и объявляются итоговые оценки.

 $N_2$ **п.п . Виды деятельности**

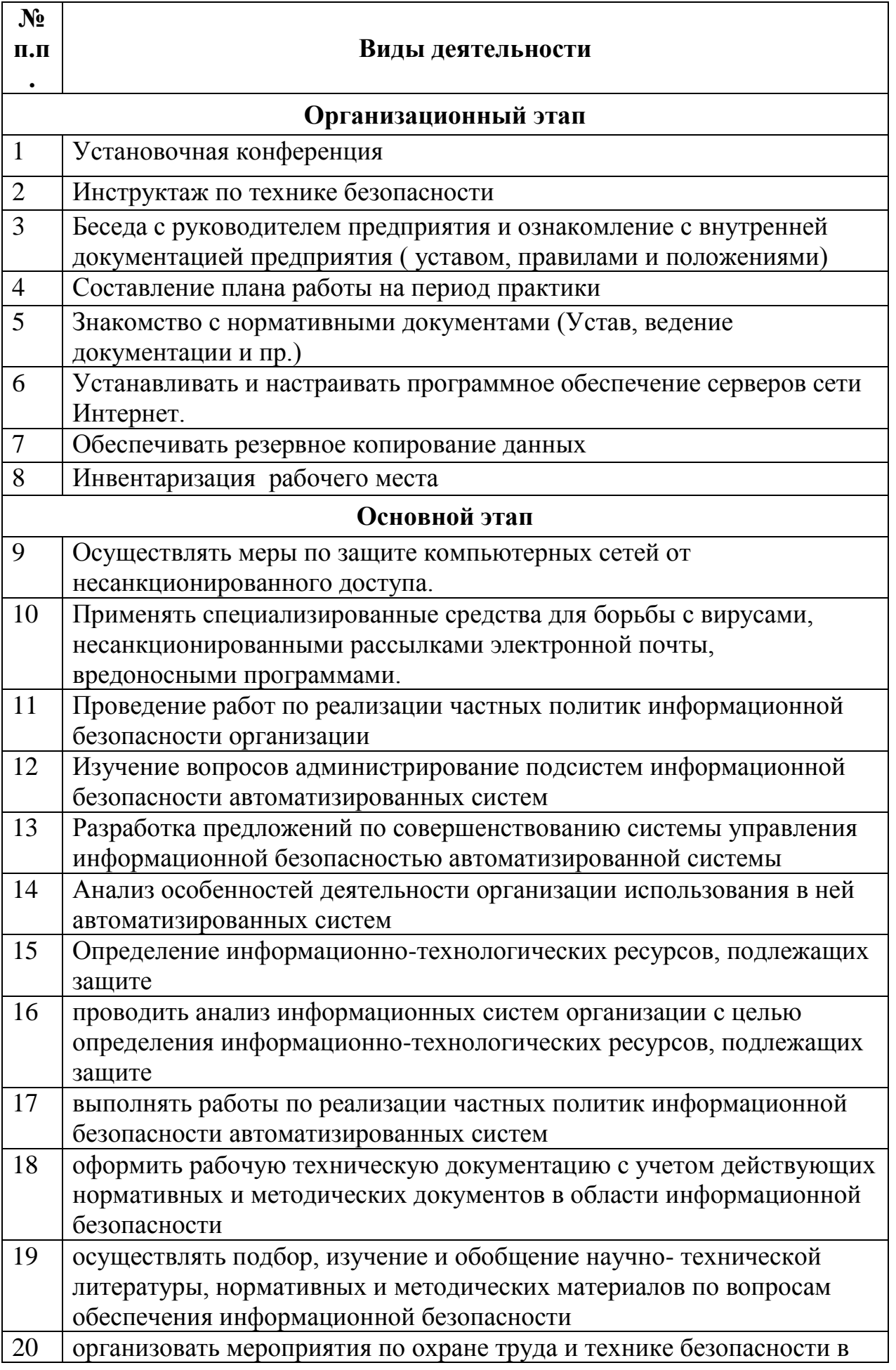

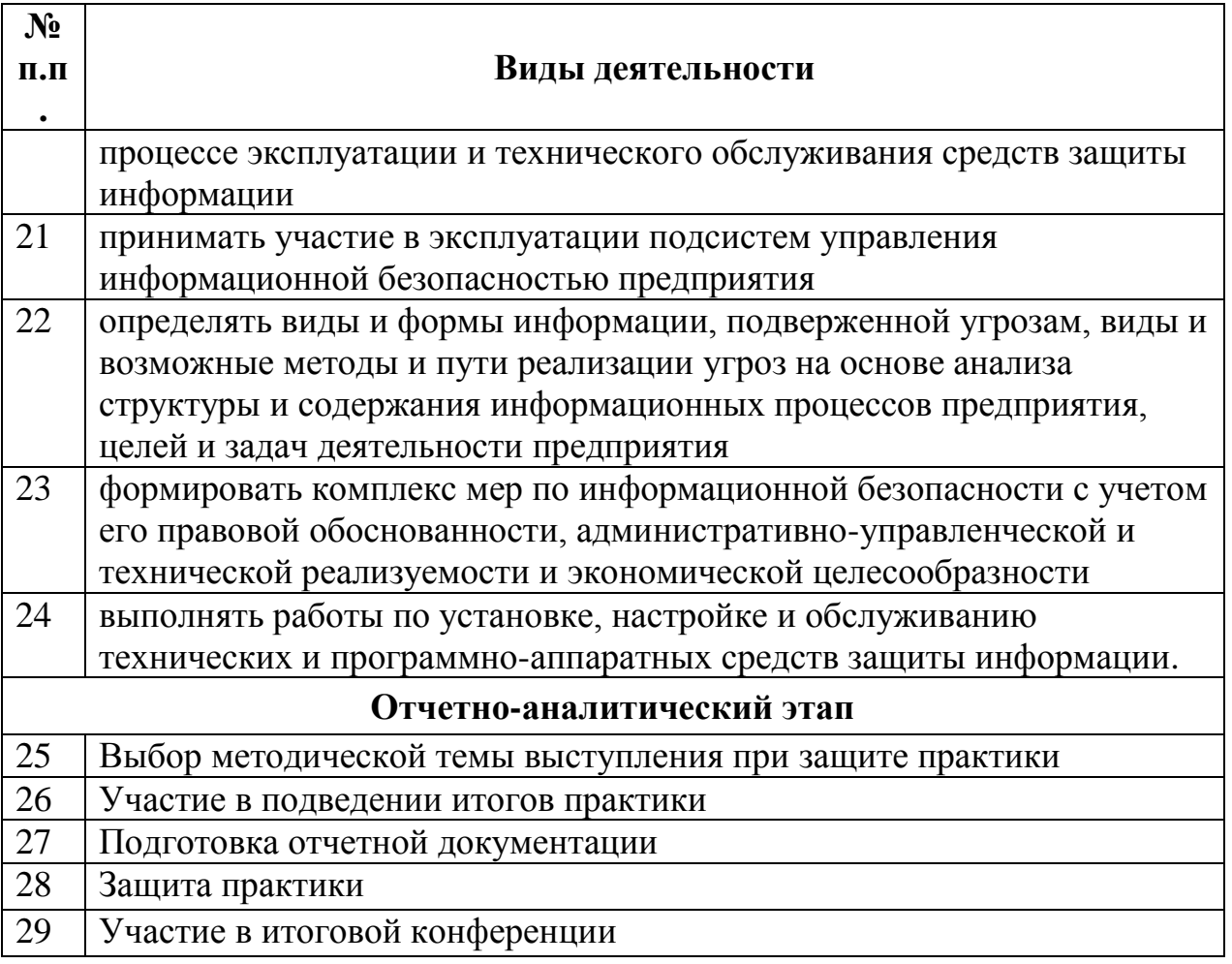

# *6. Формы отчетности по практике*

- 4) Индивидуальный план-отчет по практике
- 5) Отчет по практике с приложением материалов, установленных кафедрой информационной безопасности и утвержденных протоколом заседания кафедры.
- 6) Отзыв руководителя практики от профильной организации

После проверки руководителем практики от КГУ отчет по практике с приложением материалов размещается и хранится в электронном портфолио обучающегося.

## *7. Оценочные материалы для проведения промежуточной аттестации обучающихся по практике*

Оценочные материалы для проведения промежуточной аттестации обучающихся по практике утвержден протоколом заседания кафедры информационной безопасности и является приложением к программе производственной практики.

## *8. Перечень учебной литературы и ресурсов сети "Интернет", необходимых для проведения практики*

## **1.Основная литература**

1. Терехов А.Н. - Технология программирования: учебное пособие - Москва, Саратов: Интернет-Университет Информационных Технологий (ИНТУИТ), Вузовское образование, 2017.

http://www.iprbookshop. ru/67370.html

2. Казарин О. В. - Программно-аппаратные средства защиты информации. Защита программного обеспечения: Учебник и практикум - М.: Издательство Юрайт, 2017.

http://www.biblio- online.ru/book/E458AFC D-826E-4A1F-9BAB-68BB83EA616F

3. Лавлинский В. В., Коровина О. В. - Технология программирования на современных языках программирования - Воронеж: Воронежская государственная лесотехническая академия, 2012. http://biblioclub.ru/index .php? page=book&id=142453

## **2. Перечень программного обеспечения**

- 1. MacOS  $10.11$ (Документы о приобретении iMac 21.5")
- 2. Oracle VM VirtualBox (Свободная лицензия GNU GPL 2)
- 3. Microsoft Windows 7 (Open License: 47818817)
- 4. MsOffice Professional 2007 (Open License: 43219389)
- 5. Adobe Acrobat Reader DC (Бесплатное программное обеспечение)
- 6. 7-Zip (Свободная лицензия GNU LGPL)
- 7. Google Chrome (Свободная лицензия BSD) СКЗИ "КриптоПро

CSP" верси

- 8. Microsoft Windows 7 (OpenLi-cense: 47818817)
- 9. Ms OfficeProfessional 2007 (OpenLicense: 47818817
- 10. Google Chrome (Свободная ли-цензия BSD)
- 11. 7-Zip (Свободная лицензия GNU LGPL)
- 12. Adobe Acrobat Reader DC (Бес-платное программное
- 13. Каталог библиотеки КГУ. Режим доступа:

http://195.93.165.10:2280

14. Электронная библиотека.- Режим доступа: http://elibrary.ru

# *9. Материально-техническое обеспечения практики*

Учебная аудитория для проведения занятий лекционного типа, занятий практического типа, групповых и индивидуальных консультаций, текущего контроля и промежуточной аттестации, г. Курск, 305000, ул. Радищева, 33, 199. Оборудование:

Компьютер в сборе OptiPlex 3050 MT i5- 7500(3.4GHz.QC.6M)8GB(1x8GB)DDR4 2400MHz.1TB SATA7.2kRPM6GbpsEntry3.5 CaabledHD.Intel HD Graphics630RW.мышь,клавиатура,Audio.Монитор 21,5 E2216H Black E-series

LED(1920x1080)16:9 1000:1TN VGA DP Win 10 Pro(64Bit) Rus TPM.VGA – 10 шт.

Компьютер в составе

Celeron420/mb/1gbddr2/80gbhdd/fdd/svga/dvd+rw/atx/17tft/mkk/sf/ – 1 шт. Компьютер МК 2011 -1155-As-3000-4096(Сист.блок Intell155- 3000/мониторSamsungE1920NR/Keyboard/мышь(ГК) – 1 шт.

Персональный компьютер Intel E8400/2Gb/iP45/DVD-RW/ATX Samsung  $19''(P) - 1$  шт.

Мулбтимедиапроектор MITSUBISHI XD490U – 1 шт.

Ноутбук ASUS WSG00F (Core Duo T2300E 1.66Ггц. 512 Мб) – 1 шт.

Проектор ViewSonic Projector PJD6253 (DLP 3500люмен.4000:1, 1024х768,D-

Sab.HDMI.RCA.S- Video.USB.LAN,ПДУ,2D/3D – 2 шт.

Стол ученический с подстольем – 11 шт.

Стул ученический кожзаменитель коричневый – 35 шт.

Экран любительский – 1 шт.

Парта – 11 шт.

Стол комп. – 12 шт.

Стул – 24 шт.

Комплект наглядных пособий в виде мультимедийных презентаций по темам дисциплины

Учебная аудитория для самостоятельной работы студентов,

305000, г. Курск, ул. Радищева, 33, 146.

Оборудование: Столов – 61, Посадочных мест – 162, Компьютеров: 27 моноблоков MSI - модель MS-A912, 2гб оперативной памяти, Athlon CPU D525 1.80GHz, 13 моноблоковAsus - модель ET2220I, 4гб оперативной памяти, intelCore i3-3220 CPU 3.30 GHzэ.

Компьютерная аудитория (Р33/ЛК-210) Apple iMac 21.5 Quad-Core i5 2.5 GHz/4GB/500GB/Radeon HD 6750M512MB/ Appele Mac OS X Lion (iChatiTunes-QuickTime X) Apple iLife 11 (iPhoto-Movie-GarageBand-iWeb-

iDVD)(с/бл. встроен в монитор) – 14 шт.

Мультимедиа-проектор – 1 шт.

Доска интерактивная Hitachi Starboard – 1 шт.

Коммутатор 1U 19 RM D-Link DES-3026 24порта 100Мбит/сек – 1 шт.

Парта –  $11$  шт.

Стол компьютерный – 14 шт.

Стул – 35 шт.

Телевизор Моноблок Samsung – 1 шт.

Жалюзи вертикальные - 3 шт.

Сейф - 1 шт.

Программное обеспечение:

7-Zip (лицензия GNU LGPL); Android Studio (Apache License 2.0);

Apache HTTP-сервер (Apache License 2.0);

Apache OpenOffice (Apache License); Audacity (стандартная общественная лицензия GNU GPL); Blender.org (лицензия GNU GPL);

Boot Camp (бесплатная проприетарная лицензия); BOUML (лицензия GNU GPL);

Code Blocks (лицензия GNU GPL); Denwer (бесплатное программное обеспечение); Far Manager (лицензия BSD);

Free Basic (лицензия GNU GPL);

Free Pascal (лицензия GNU GPL 2);

Geany (лицензия GNU GPL); GIMP (лицензия GNU GPL 3);

GlassFish (лицензия CDDL); Inkscape (лицензия GNU GPL 2);

IntelliJ IDEA (Apache License 2.0);

Java (лицензия GNU GPL); Joomla! (лицензия GNU GPL 2+); Linux (свободное программное обеспечение);

Apache HTTP-сервер (Apache License 2.0);

MariaDB (лицензия GNU GPL); PHP (свободное программное обеспечение); Lazarus (лицензия GPL/LGPL); MinGW C++ (лицензия GNU GPL);

Modx (лицензия GNU GPL 2); MSOffice Prof Plus 2007 (лицензия 43219389); MySQL MySQL Community Edition (лицензия GNU GPL 2);

Notepad++ Home(лицензия GNU GPL); Oracle VM VirtualBox(лицензия GNU GPL);

Packet Tracer(бесплатное программное обеспечение);

Pascal ABC(лицензия GNU LGPL); PyCharm(Apache License 2.0); Python(лицензия GNU GPL);

QtCreator(лицензия GNU GPL);

RStudio (GNU Affero General Public License v3);

Scratch (модифицированная лицензия BSD);

Scratch 2 Offline Editor (Creative Commons Attribution-ShareAlike 2.0 license); Sublime Text (бесплатная проприетарная лицензия);

SWI-Prolog (модифицированная лицензия BSD);

Visual Studio Community (лицензия freemium);

WIN Xp Prof,Windows Vista (лицензия 47818817);

Win7Prof (лицензия 47818817);

Wing Python IDE (бесплатная проприетарная лицензия); Инфо Комплекс Плюс-Консультант Плюс (договор 7-зц от 14 февраля 2017 г.); сопровождение с 15.12.2010 по 31.12.2012 (лицензия 47818817); сопровождение с 18.12.2007 по 31.12.2009 (лицензия 43219389); Delphi 10.2 Tokyo (договор 43-ЗЦ от 4 аперля 2018 г.)

Лаборатория технической защиты информации, Лаборатория программноаппаратных средств обеспечения информационной безопасности (Р 33/ЛК-199)

Моноблок Lenovo C560 23"(1920х1080)i5-4460T(1.9-2.7Ггц 6М)intel Core TM Quad-core интегрированная 6G DDR3(4GB+2)HDD 1TB 7200rnp DVD-RW 720 p черная проводная (USB) черная оптическая (USB)Win7Pro/office 2013 Standart –  $9 \text{ mT}$ .

Коммутатор 1U 19 RM D-Link DES-3026 24порта 100Мбит/сек – 1 шт.

Лабораторный комплекс «Беспроводные сети ЭВМ» БКС-1

Малогабаритный камуфлированный блокиратор работы сотовых телефонов и закладных устройств – 1 шт.

Селективный обнаружитель цифровых радиоустройств ST062 – 1 шт.

Устройство защиты объектов информатизации от утечки информации за счет ПЭМИН «Блокада» – 1 шт.

Нелинейный локатор «Буклет-2» – 1 шт.

Устройство МП—1А – 1 шт.

Электронно-оптическое устройство для обнаружения любых типов оптических устройств «Гранат» – 1 шт.

Программно-аппаратный комплекс «Соболь» – 1 шт.

ИМФ-3 имитатор многофункциональный – 1 шт.</p>

Стенд учебный лабораторный комплекс SDX-0,9 – 3 шт.

Стенд учебный лабораторный комплекс SDК-6,1 – 4 шт.

Стенд учебный лабораторный комплекс SDК-7 – 4 шт.

Стенд учебный лабораторный комплекс SDК-1.1 – 6 шт.

Стенд учебный лабораторный комплекс SDК-5.0 – 7 шт.

Устройство «Смарт» (на базе СКМ-21) (Комплекс оценки эффективности защиты речевой информации от утечки по акустическому, виброакустическому и акустоэлектрическому каналам) – 1 шт.

Система активной защиты речевой акустической информации SEL-157 "Шагрень" – 1 шт.

Программно-аппаратные средства защиты информации от НСД (Электронные идентификаторы Рутокен) – 1 шт.

Монитор ЖК-панель 17 Acep – 1 шт.

Жалюзи вертикальные тканевые – 2 шт.

Стенд информационный 1,4м\*0,9м – 9 шт.

Парта – 6 шт.

Стол комп. – 12 шт.

Стул – 26 шт.

Доска на колесах – 1 шт.

Программное обеспечение:

7-Zip(лицензия GNU LGPL); Android Studio(Apache License 2.0); Apache OpenOffice (Apache License); Blender.org (лицензия GNU GPL); BOUML(лицензия GNU GPL); Code Blocks(лицензия GNU GPL); Denwer (бесплатное программное обеспечение); Far Manager (лицензия BSD) ; Free Basic(лицензия GNU GPL); Free Pascal(лицензия GNU GPL 2); Geany(лицензия GNU GPL); GIMP (лицензия GNU GPL 3); GlassFish (лицензия CDDL); GNS3 (лицензия GNU GPL 3); Inkscape(лицензия GNU GPL 2); IntelliJ IDEA (Apache License 2.0); Java(лицензия GNU GPL); Joomla!

(лицензия GNU GPL 2+); Lazarus (лицензия GPL/LGPL); MinGW  $C++$ (лицензия GNU GPL); MSOffice Prof Plus 2007 (лицензия 43219389); MySQL MySQL Community Edition (лицензия GNU GPL 2); Notepad++ Home (лицензия GNU GPL); Pascal ABC (лицензия GNU LGPL 3); PDFCreator (лицензия GNU GPL); PyCharm (Apache License 2.0); Python (лицензия GNU GPL); QtCreator (лицензия GNU GPL); RStudio (лицензия GNU AGPL); Scratch (модифицированная лицензия BSD); Snort(лицензия GNU GPL); Sublime Text(бесплатная проприетарная лицензия); SWI-Prolog (модифицированная лицензия BSD); Win7Prof (лицензия 47818817); Wing Python IDE (бесплатная проприетарная лицензия); Инфо Комплекс Плюс-Консультант Плюс (договор 7-зц от 14 февраля 2017); Смарт ПО, СКМ 21 (договор 10-ЭЗЦ от 13 марта 2018); сопровождение с 15.12.2010 по 31.12.2012 (лицензия 47818817); сопровождение с 18.12.2007 по 31.12.2009 (лицензия 43219389)

скрыть

*Перечень информационных технологий, используемых при проведении практики, включая перечень программного обеспечения и информационных справочных систем (при необходимости*

- 1. Зоркий глаз (Свободное программное обеспечение FreeWare)
- 2. PDF Creator (Свободное программное обеспечение AGPL)
- 3. Easy File Locker (Свободное программное обеспечение FreeWare)
- 4. Recuva Portable (Условно-бесплатное программное обеспечение)

5. USB Flash Security (Условно-бесплатное программное обеспечение) )

- 6. Google Chrome (Свободная ли-цензия BSD)
- 7. 7-Zip (Свободная лицензия GNU LGPL.
- 8. Microsoft Windows 7 (Open Li-cense: 47818817)
- 9. Microsoft Office 2007 (OpenLi-cense: 43136274)
- 10. Acrobat Reader (Бесплатное программное обеспечение

Практика для обучающихся с ограниченными возможностями здоровья и инвалидов проводится с учетом особенностей их психофизического развития, индивидуальных возможностей и состояния здоровья.

# *III. Раздел «Преддипломная практика»*

## *1. Вид, тип, способ и форма проведения практики*

*Вид практики:* производственная практика *Тип практики:* преддипломная практика *Способ проведения:* стационарная *Форма проведения: в КГУ*

# *2. Перечень планируемых результатов обучения при прохождении практики, соотнесенных с планируемыми результатами освоения образовательной программы.*

*3.*

**ОК-7: Способностью к коммуникации в устной и письменной формах нарусском и иностранном языках для решения задач межличностного и межкультурного взаимодействия, в том числе в сфере профессиональной деятельности**

. **Знать:** 

иностранный язык на уровне, позволяющем читать, писать и говорить **Уметь:** 

формулировать мысли на русском и иностранном языках.

**Владеть:** 

навыками коммуникации в устной и письменной формах.

# **ОК-8 Способность к самоорганизации и самообразованию.**

**Этап формирования компетенции:** Умение применять меры самоорганизации и самообразованию **Знать:**  основы самоорганизации и самообразовании **Уметь:** самостоятельно добывать информацию . **Владеть:** навыками самоорганизации и самообразования.

#### **ПК-4: Способностью участвовать в работах по реализации политики информационной безопасности, применять комплексный подход к обеспечению информационной безопасности объекта защиты Знать:**

Типовые особенности систем обеспечения ИБ предприятий отрасли инфокоммуникаций, основные нормативные правовые акты в области информационной безопасности и защиты информации, детальное описание

принципов разработки компонентов современных телекоммуникационных систем.

# **Уметь:**

Учитывать при планировании работ по развитию системы управления ИБ предприятия особенности объектов различного назначения, применять комплексный подход к обеспечению информационной безопасности активов компании, имеющих отношение к внутреннему регулированию, создавать собственные интерфейсы и иерархии наследования.

### **Владеть:**

Навыками организации работы в коллективе исполнителей, направленной на развитие и совершенствование системы обеспечения ИБ предприятия, навыками разработки элементов политики информационной безопасности, методами организации и управления деятельностью служб защиты информации на предприятии; общими методами разработки концептпроектов по Интернету вещей; общими методами разработки компонентов по обеспечению информационной безопасности объекта защиты.

## **ПК-6: Способностью принимать участие в организации и проведении контрольных проверок работоспособности и эффективности применяемых программных, программно-аппаратных и технических средств защиты информации.**

#### . **Знать:**

Основные этапы аттестации, методы установки, настройки и обслуживания технических и программно- аппаратных средств защиты информации, о подходах проведения аудита и основных этапах аттестации

## **Уметь:**

Определять необходимость аттестации, для работы предприятия; производить установку, настройку и обслуживание технических и программно-аппаратных средств защиты информации; определять необходимую методику аудита

#### **Владеть:**

Навыками работы с методиками по аттестации; методами и средствами, в том числе автоматизированными, установки, настройки и обслуживания технических и программно-аппаратных средств защиты информации, навыками экспериментально исследовательских работ.

**ПК-7: Способностью проводить анализ исходных данных для проектирования подсистем и средств обеспечения информационной безопасности и участвовать в проведении технико-экономического обоснования соответствующих проектных решений**

. **Знать:**  Правила установка, настройка, эксплуатация и поддержание в работоспособном состоянии компонентов системы информационной безопасности по установленным требованиям

#### **Уметь:**

Проводить вычислительные эксперименты с использованием стандартных программных средств, проводить сравнительный анализ подсистем по показателям информационной безопасности.

#### **Владеть:**

Навыками проведение экспериментов по заданной методике, а так же способом обработка и анализа результатов, навыками проведение предварительного технико-экономического обоснования проектных расчётов, методикой проведение вычислительных экспериментов с использованием стандартных программных средств.

ОПК-7: Способностью определять информационные ресурсы **подлежащие защите, угрозы безопасности информации и возможные пути их реализации на основе анализа структуры и содержания информационных процессов и особенностей функционирования объектов защиты.**

### **Знать:**

Современные методы, способы и инструменты анализа состояния как объектов профессиональной деятельности, так и их динамики систему государственного надзора, межведомственного и ведомственного контроля за техническими регламентами, стандартами и единством измерений Основные понятия при выявлении угроз информационной безопасности и обнаружение атак.

#### **Уметь:**

Применять способы и инструменты анализа целостности данных содержащихся в компьютерных сетях. Применять акты государственного надзора, межведомственного и ведомственного контроля за техническими регламентами, стандартами и единством измерений Применять программы и средства позволяющие устранить и выявить угрозы целостности компьютерной информации.

#### **Владеть:**

Навыками применения способов анализа целостности данных содержащихся в компьютерных сетях Навыками применения актов государственного надзора, межведомственного и ведомственного контроля за техническими регламентами, стандартами и единством измерений Навыками применять программы и средства позволяющие устранить и выявить угрозы целостности компьютерной информации.

## **ПК-8: Способностью оформлять рабочую техническую документацию с учетом действующих нормативных и методических документов.**

## **Знать:**

Перечень обязательной документации системы обеспечения качества и способы контроля ее эффективности; методы идентификации несоответствий и приемы их корректировки и предупреждения; основные навыки, необходимые работникам для реализации аспектов своей профессиональной деятельности.

## **Уметь:**

Проводить анализ эффективности аппаратных вычислительных средств и составление необходимой документации.

## **Владеть:**

Способностью принимать участие в организации и проведении контрольных проверок работоспособности и эффективности применяемых программных, программно-аппаратных и технических средств защиты информации; навыками оценки эффективности систем защиты информации и составления документации.

## **ПСК-1.1: Способностью участвовать в разработке формальных моделей политик безопасности, политик управления доступом и информационными потоками в компьютерных системах**

#### . **Знать:**

Методы защиты компьютерной информации, Классификацию и общую характеристику программно-аппаратных средств защиты информации, основные принципы администрирования защищенных компьютерных систем.

## **Уметь:**

Выполнять защиту рабочих мест с использованием программно-аппаратных средств защиты информации, выполнять функции администратора безопасности защищенных компьютерных систем, выполнять настройку защитных механизмов программно-аппаратных средств

# **Владеть:**

Средствами администрирования программно-аппаратных комплексов защиты информации от несанкционированного доступа, средствами администрирования комплексов криптографической защиты информации, средствами администрирования организации виртуальных частных сетей.

## **ПСК-1.2: Способностью использовать математические методы обработки, анализа и синтеза результатов профессиональных исследований.**

**Этап формирования компетенции:** умение использовать математические методы обработки, анализа и синтеза результатов профессиональных исследований

### **Знать:**

Особенности реализации методов защиты информации программноаппаратными средствами, классификацию вычислительных машин и основные характеристики различных классов ЭВМ и их архитектуру, архитектуру и возможности микропроцессорных комплектов, принципы построения и работы ЭВМ и их основных узлов

## **Уметь:**

Конфигурировать технические средства, обеспечивать их аппаратную совместимость, выбирать и использовать типовые технические средства информатизации, Применять современные методы криптозащиты при исследовании и проектировании защитных систем

## **Владеть:**

Навыками разработки алгоритмов шифрования и расшифрования, навыками построения криптосистем и оценки их эффективности, способом применения современные методы криптозащиты при исследовании и проектировании защитных систем.

# **ПСК-1.4: Способностью проводить экспериментальное исследование компьютерных систем с целью выявления уязвимостей**

**Этап формирования компетенции:** умение проводить экспериментальное исследование компьютерных систем с целью выявления уязвимостей

# **Знать:**

Основные угрозы и характеристику технических каналов утечки информации, основы компьютерной обработки данных, принципы структурной организации вычислительных систем и компьютерных сетей, основные руководящие и нормативные документы по инженернотехнической защите информации.

# **Уметь:**

Выявлять угрозы и технические каналы утечки информации, применять наиболее эффективные методы и средства инженерно-технической защиты информации, моделировать объекты защиты и угрозы безопасности информации

# **Владеть:**

Практическими навыками в использовании основных методов и средств технической защиты информации, навыками применения руководящих и нормативных документов по инженерно-технической защите информации, навыками программирования прикладных задач

# *4. Место практики в структуре образовательной программы*

Преддипломная практика является разделом производственной практики, направлена на получение профессиональных умений и опыта профессиональной деятельности в области профессиональной е деятельности и относится к вариативной части образовательной программы.

### *5. Объем практики в зачетных единицах и ее продолжительности в неделях либо в академических или астрономических часах*

*Объем в зачетных единицах***: 9.** *Семестр***: 8**. Продолжительность (в неделях / в академических часах): **6 / 324.**

#### *6. Содержание практики*

### **Организационный этап**

На первой неделе в первый день практики в университете проводится установочная конференция, цель которой - познакомить студентов с содержанием и основными задачами практики, дать им рекомендации по работе; ознакомить с темой дипломной работы, дать подробную информацию по оформлению результатов практики.

На первой неделе практиканты работают в отделах и лабораториях под непосредственным руководством и наблюдением руководителей практики и выполняют все производственные задания.

На первой неделе практиканты встречаются с дипломным руководителем, выбирают тему и составляют план выпускной квалификационной. Студент изучают методические рекомендации по написанию дипломной работы и участвуют в разработке автоматизированных систем управления, их настройке, анализе неисправностей, разработке конструкторской и технической документации, модернизации компьютерных сетей, расчетах характеристик и выборе сетевого и коммуникационного оборудования в разработке алгоритмов управляющих программ, обосновании и выборе языков программирования, разработке инструкций по их эксплуатации, разработке систем управления базами данных с решением вопросов защиты их от несанкционированного доступа и т.д.

За первую неделю практиканты знакомятся с тематическим планированием, проводят сбор, обобщение материала для разработки дипломного проекта.

#### **Основной этап**

На второй неделе практиканты делают работу по изучению методики проектирования информационных систем в соответствии со стандартами, используемыми при разработке программного обеспечения вычислительной техники и автоматизированных систем; - приобретение практических навыков по разработке и проектированию функциональных задач и подсистем в соответствии с темой дипломного проекта; - сбор необходимого материала для выполнения дипломного проекта в соответствии с полученными индивидуальными заданиями; - изучение эффективности функционирования информационных систем предприятия, анализа качества работы и исследование проблем информационных систем на предприятии, освоение опыта экономического анализа действующих информационных систем, закрепление и совершенствование знаний и практических навыков, полученных студентами в процессе обучения. Для освоения программы производственной (преддипломной) практики студент должен иметь практический опыт, полученный в результате освоения междисциплинарных курсов профессиональных модулей ППССЗ

На третьей неделе практиканты продолжат разработку алгоритма поставленной задачи и реализации его средствами автоматизированного проектирования ими производится разработка кода программного продукта на основе готовой спецификации на уровне модуля, а также использование инструментальных средств на этапе отладки программного продукта, проведение тестирования программного модуля по определенному сценарию, работа с объектами базы данных в конкретной системе управления базами данных, использование средств заполнения базы данных, использование стандартных методов защиты объектов базы данных, участие в выработке требований к программному обеспечению, участие в проектировании программного обеспечения с использованием специализированных программных пакетов. Прохождение практики необходимо для подготовки и защиты выпускной квалификационной работы (дипломного проекта).

На четвертой и пятой неделях под руководством научного руководителя проводится предпроектное обследование в соответствии с темой дипломного проекта, которое проводится студентом самостоятельно. В результате должен быть собран материал для дипломного проекта. Этот материал будет учитываться при защите отчета. Желательно, чтобы он был собран в отдельной папке. Изучение литературных источников, различной проектной и технической документации предусматривает углубленную работку вопросов, относящихся к дипломному проекту.

Со второй недели и до конца пятой недели практиканты занимаются обобщением и совершенствованием знаний и умений по специальности, производят развитие профессионального мышления и организаторских способностей в условиях трудового коллектива проводится проверка возможностей самостоятельной работы будущего специалиста в условиях конкретного производства, осуществляется сбор материала для выполнения дипломного проекта. Реализация цели и задач практики должна осуществляться с учетом сферы деятельности организации или предприятия.

С третьей недели практиканты приступают к выполнению заданий по Формированию алгоритмов разработки программных модулей в соответствии с техническим заданием.

На четвертой неделе, как правило, Выполняется отладка программного модуля с использованием специализированных программных средств.

В конце пятой недели руководителю сдается выполненное задание на основе анализа проектной и технической документации на предмет взаимодействия компонент .

Начиная со второй недели и до конца пятой недели одновременно с вышеуказанной деятельностью организуется разработку тестовых наборов и тестовых сценариев для программного обеспечения

За время практики по согласованию с курирующими руководителями учебного заведения практиканты осуществляют выполнение экспериментальных работ по программированию в части поиска лучшего решения: структуры ядра и основных блоков программы. Все указанные виды деятельности практикант записывает в педагогический дневник с кратким анализом своего участия.

Еженедельно под руководство кафедрального руководителя с участием дипломного руководителя методистов проводится круглый стол с обсуждением результатов практики за прошедшую неделю, организуются тренинги по моделированию ситуаций.

#### **Отчетно-аналитический этап**

К концу пятой недели практиканты выбирают методическую тему выступления, с которым они будут выступать на этапе защиты практики. Тема выступления согласуется с руководителем практики от КГУ.

На шестой (заключительной) неделе студенты оформляют отчетную документацию по педпрактике и под руководством руководителя практики участвуют в подведении итогов практики.

После проверки руководителями практики от КГУ отчетной документации в университете организуется выступление обучающихся по выбранным методическим темам, разбор видеофрагментов, анализируются типичные ошибки при написании программ, даются рекомендации по их исправлению.

Завершает практику заключительная конференция с участием руководителей практики, руководителей практики от учебных заведений. На конференции подводятся итоги практики, заслушиваются и анализируются мнения работников, пожелания студентов по улучшению организации практики, обосновываются и объявляются итоговые оценки.

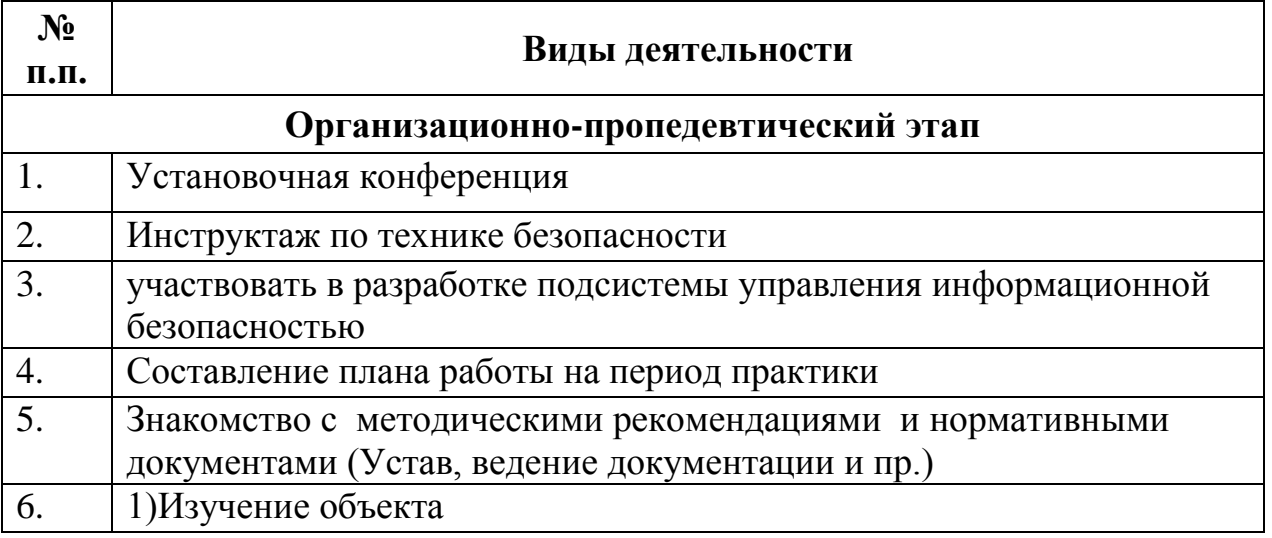

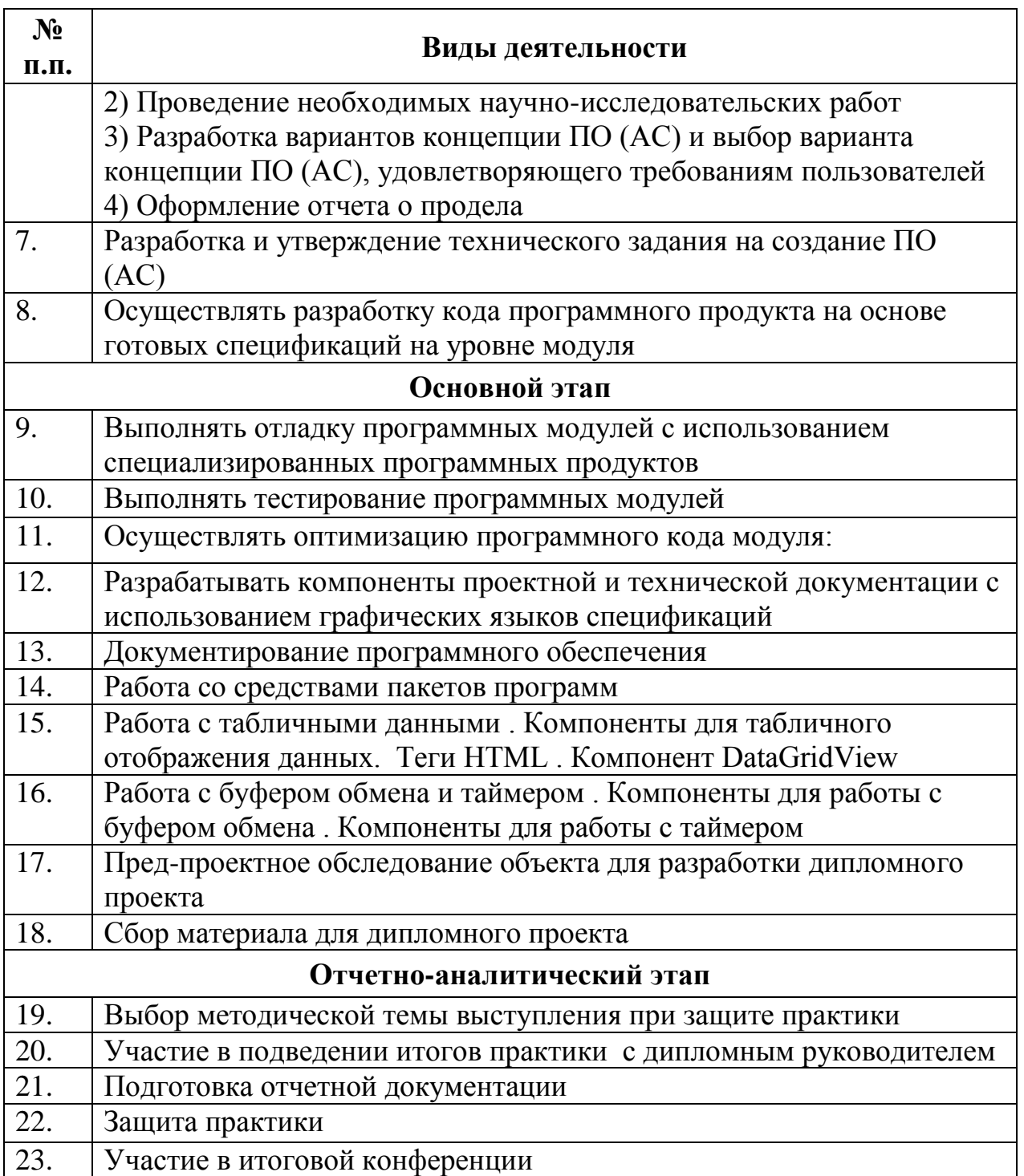

# *7. Формы отчетности по практике*

- 7) Индивидуальный план-отчет по практике
- 8) Отчет по практике с приложением материалов, установленных кафедрой информационной безопасности и утвержденных протоколом заседания кафедры.
- 9) Отзыв руководителя практики от профильной организации

После проверки руководителем практики от КГУ отчет по практике с приложением материалов размещается и хранится в электронном портфолио обучающегося.

## *8. Оценочные материалы для проведения промежуточной аттестации обучающихся по практике*

Оценочные материалы для проведения промежуточной аттестации обучающихся по практике утверждены протоколом заседания кафедры информационной безопасности и является приложением к программе производственной практики

## *Перечень учебной литературы и ресурсов сети Интернет", необходимых для проведения практики*

1. Карпова Т. С. - Базы данных: модели, разработка, реализация - Москва: Национальный Открытый Университет «ИНТУИТ», 2016. http://biblioclub.ru/index .php? page=book&id=429003

2. Кузнецов С. - Введение в реляционные базы данных - Москва: Национальный Открытый Университет «ИНТУИТ», 2016. http://biblioclub.ru/index .php? page=book&id=429088

3. Канавцев М. В., Липов А. В., Попова А. Л. - Информационные сети и базы данных в профессиональной деятельности: Методические рекомендации по дисциплине для студентов, проходящих подготовку по направлению 43.03.01 «Сервис» (уровень бакалавриата) - Санкт-Петербург: СПбГАУ, 2016. http://biblioclub.ru/index .php? page=book&id=445943

## *Перечень программного обеспечения*

*1.* Microsoft Windows Win10Pro (64) (акт приема-передачи товара от 31 июля 2017, контракт №0344100007517000020- 0008905-01)

- *2.* MsOffice Professional 2007 (Open License: 43219389)
- *3.* Adobe Acrobat Reader DC (Бесплатное программное обеспечение)

*4.* 4.7-Zip (Свободная лицензия GNU LGPL) Google Chrome (Свободная лицензия BSD) 199 аудитория:

- *5.* Microsoft Windows 7 (Open License: 47818817)
- *6.* MsOffice Professional 2007 (Open License: 43219389)
- *7.* Google Chrome (Свободная лицензия BSD)199 аудитория:
- *8.* Microsoft Windows 7 (Open License: 47818817)
- *9.* MsOffice Professional 2007 (Open License: 43219389
- *10.* Adobe Acrobat Reader DC (Бесплатное программное обеспечение)
- *11.* 7-Zip (Свободная лицензия GNU LGPL)
- *12.* Google Chrome (Свободная лицензия BSD)

## *Материально-техническое обеспечения практики*

1. Учебная аудитория для проведения занятий лекционного типа, занятий практического типа, групповых и индивидуальных консультаций, текущего контроля и промежуточной аттестации, г. Курск, 305000, ул. Радищева, 33, 193. Оборудование:

2. Компьютер в сборе OptiPlex 3050 MT i5- 7500(3.4GHz.QC.6M)8GB(1x8GB)DDR4 2400MHz.1TB SATA7.2kRPM6GbpsEntry3.5 CaabledHD.Intel HD Graphics630RW.мышь,клавиатура,Audio.Монитор 21,5 E2216H Black E-series LED(1920x1080)16:9 1000:1TN VGA DP Win 10 Pro(64Bit) Rus TPM.VGA – 10 шт.

3. Компьютер в составе Celeron420/mb/1gbddr2/80gbhdd/fdd/svga/dvd+rw/atx/17tft/mkk/sf/ – 1 шт. Компьютер МК 2011 -1155-As-3000-4096(Сист.блок Intell155- 3000/мониторSamsungE1920NR/Keyboard/мышь(ГК) – 1 шт.

4. Персональный компьютер Intel E8400/2Gb/iP45/DVD-RW/ATX Samsung  $19''(P) - 1$  шт.

5. Мультимедиапроектор MITSUBISHI XD490U – 1 шт.

6. Ноутбук ASUS WSG00F (Core Duo T2300E 1.66Ггц. 512 Мб) – 1 шт.

7. Проектор ViewSonic Projector PJD6253 (DLP 3500люмен.4000:1, 1024х768,D-Sab.HDMI.RCA.S- Video.USB.LAN,ПДУ,2D/3D – 2 шт.

- 8. Стол ученический с подстольем 11 шт.
- 9. Стул ученический кожзаменитель коричневый 35 шт.
- 10. Экран любительский 1 шт.
- 11. Парта 11 шт.
- 12. Стол комп. 12 шт.
- 13. Стул 24 шт.

14. Комплект наглядных пособий в виде мультимедийных презентаций по темам дисциплины

15. Учебная аудитория для самостоятельной работы студентов,

16. 305000, г. Курск, ул. Радищева, 33, 146. Оборудование: Столов – 61, Посадочных мест – 162, Компьютеров: 27 моноблоков MSI - модель MS-A912, 2гб оперативной памяти, Athlon CPU D525 1.80GHz, 13 моноблоковAsus - модель ET2220I, 4гб оперативной памяти, intelCore i3-3220 CPU 3.30 GHz.

## *Программное обеспечение и Интернет-ресурсы*

11. [http://katalog.iot.ru](http://katalog.iot.ru/) (каталог образовательных ресурсов сети Интернет)

12. [http://school-collection.edu.ru](http://school-collection.edu.ru/) (единая Коллекция цифровых образовательных ресурсов)

13. [http://www.alleng.ru](http://www.alleng.ru/) (сборник разнообразных электронных ресурсов: учебники, методические пособия и пр.)

14. [http://window.edu.ru](http://window.edu.ru/) (единое окно доступа к образовательным ресурсам)

15. <http://sch1106.mosuzedu.ru/edresurs.html> (сборник ссылок на различные образовательные ресурсы сети интернет)

16. [http://geometry2006.narod.ru](http://geometry2006.narod.ru/) (сайт, представляющий учебнометодический комплект по геометрии авторов Смирнов В.А., Смирнова И.М.)

17. <http://www.math.ru/teacher>

18. [http://195.93.165.10:2280](http://195.93.165.10:2280/) – Электронный каталог библиотеки КГУ.

19. http://elibrary.ru – Научная электронная библиотека.

20. [http://uisrussia.msu.ru](http://uisrussia.msu.ru/) – Университетская информационная система «Россия».

## *Перечень информационных технологий, используемых при проведении практики, включая перечень программного обеспечения и информационных справочных систем (при необходимости)*

- 1. Зоркий глаз (Свободное программное обеспечение FreeWare)
- 2. PDF Creator (Свободное программное обеспечение AGPL)
- 3. Easy File Locker (Свободное программное обеспечение FreeWare)
- 4. Recuva Portable (Условно-бесплатное программное обеспечение)

5. USB Flash Security (Условно-бесплатное программное обеспечение)

6. Microsoft Windows 7 (Open Li-cense: 47818817) Microsoft Office 2007 (OpenLi-cense: 43136274)

- 7. Microsoft Windows 7 (Open Li-cense: 47818817)
- 8. Microsoft Office 2007 (OpenLi-cense: 43136274)
- 9. Acrobat Reader (Бесплатное программное обеспечение )
- 10. Google Chrome (Свободная ли-цензия BSD)
- 11. 7-Zip (Свободная лицензия GNU LGPL)
- 12. MacOS 10.11 (Документы о приобретении iMac 21.5")
- 13. Oracle VM VirtualBox (Свободная лицензия GNU GPL 2)

# *9. Материально-техническая база, необходимая для проведения практики для людей с ограниченными физическими возможностями*

Практика для обучающихся с ограниченными возможностями здоровья и инвалидов проводится с учетом особенностей их психофизического развития, индивидуальных возможностей и состояния здоровья.